## Administrative Notes

#### Last exam

- Hand out on 19th, due 24th (Wednesday)
- Will cover material since last exam
- Take home, three hours
- Closed notes, closed books

#### Last Homework

- Available this afternoon
- Due next Wednesday

COMP 210, Spring 2002 1

## Set-structure!

We've only seen trivial examples, so far

- Develop an online address book
- Simple interface two functions
	- $\rightarrow$  Insert new addresses  $-$  <name, address> pairs
	- $\rightarrow$  Lookup a name and get back a phone number

;; an entry is a structure

;; (make-entry name number)

;; where name is a symbol and number is a number (define-struct entry (name number))

;; address-book is a list of entry (define address-book empty) ;; initial condition

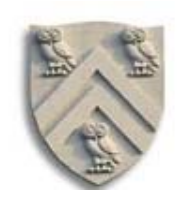

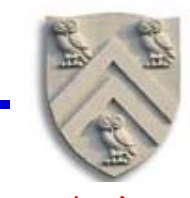

#### And the two functions in the interface

;; lookup-number : symbol -> number or false ;; Purpose: returns the phone number for symbol, or false if no entry for symbol is in address-book (define (lookup-number who) …)

;; add-to-address-book: symbol number -> true ;; Purpose: adds an entry to the address book (define (add-to-address-book who phone) …)

COMP 210, Spring 2002 3

Address book

What about test data?

(lookup-number 'John) What's the expected answer? That depends on the past

(add-to-address-book 'John 7135551212) (lookup-number 'John)  $\Rightarrow$  7135551212 With state, test data needs a robust history (or context)

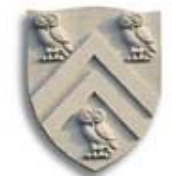

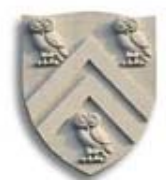

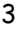

;; lookup-number : symbol -> number or false ;; Purpose: returns the phone number for symbol, or false if no entry for symbol is in address-book (define (lookup-number who) (local [(define matches (filter (lambda(x) (symbol=? who (entry-name x))) address-book))] (cond [(empty? matches) false] [else (entry-number (first matches))] ) ) ) ;; add-to-address-book: symbol number -> true ;; Purpose: adds an entry to the address book ;; Effect: changes the value of address-book by adding a new entry (define (add-to-address-book who phone) (begin (set! address-book (cons (make-entry who phone) address-book)) true) )

COMP 210, Spring 2002 5

## Address book

What happens when someone moves?

- Need to change their phone number
- How should we accomplish this?

Two classic schemes

- Create a new entry that supercedes old entry
	- $\rightarrow$  Adds to length (& cost of filter operation in lookup)
- Rebuild the list, replacing old entry with new entry  $\rightarrow$  Does not lengthen the list

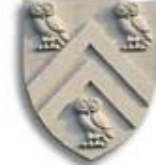

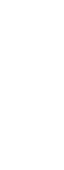

Changing an entry

;; change-number1: symbol number -> true ;; Purpose: changes an existing phone number in the address book ;; Effect: redefines "address-book" with a new list that contains old list (define (change-number1 who phone) ;; strategy 1: add to front of the list (begin (set! address-book (cons (make-entry who phone) address-book)) true) ) This should be very fast

Unintended consequences

- Changing a non-existent entry is same as adding it
- Either a bug or a feature

COMP 210, Spring 2002 7

## Address book

Changing an entry

This version ;; change-number2: symbol number -> true ;; Purpose: changes an existing phone number in the address book ;; Effect: redefines "address-book" with a new list (define (change-number2 who phone) ;; strategy 2: replace existing entry (begin (set! address-book (cons (make-entry who phone) (filter (lambda(x)(not (symbol=? who (entry-name x)))) address-book))) true) )

- Does not lengthen address-book
- Filter re-builds entire address book, minus matching entries

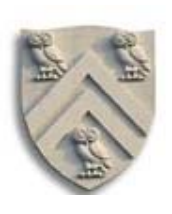

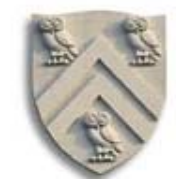

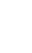

Look at number of cons operations used

- Strategy 1 performs a single cons operation
	- $\rightarrow$  But it grows the list over time
- Stro Imagine updating Southwestern Bell's SS2  $\mathcal{L} \ni \mathfrak{k}$  telephone book for Houston  $\mathcal{V}$   $\mathsf{bok)}$  - 1 cons Several million entries, several hundred changes per day, …

Price of

- The  $\int$ That's a lot of cons operations and a lot of garbage to recycle
- Following the filter with the set! to redefine address-book adds insult to the injury
	- $\rightarrow$  Creates lots of garbage for DrScheme to recycle

COMP 210, Spring 2002 9

## Address book

More efficient update

- Would like to move the set! Down into the list
	- $\rightarrow$  Find the entry that must change
	- $\rightarrow$  Use a set!-like effect to change its number field
- Avoid rebuilding the list, doing all those cons operations, & creating all that garbage

Enter "set-structure!"

- Define-struct creates some more functions
- For "entry": set-entry-name! and set-entry-number!

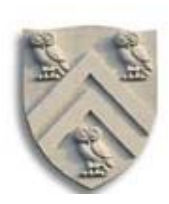

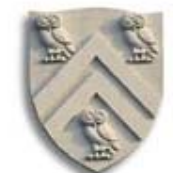

#### More efficient update

;; change-number3: symbol number -> boolean ;; Purpose: changes an existing phone number in the address book ;; Effect: modifies entry's phone number in place (define (change-number3 who phone) local  $[(define aloe (filter (lambda(x)(symbol=? who (entry-name x)))$ address-book))] (cond [(empty? aloe) false] [(cons? aloe) (begin (set-entry-number! (first aloe) phone)  $true()$ ]  $))$ 

Interface changed, too

- For no extra cost, we can return false on failure
- Does not add new entries

COMP 210, Spring 2002 11

## Address book

The roommate problem

- Roommate wants to use your software
- Types (define address-book empty) to begin
	- $\rightarrow$  Oops. There went your address book!

Malicious person can have same effect with set!

- $\rightarrow$  Change phone numbers
- $\rightarrow$  Delete money from checkbook program
- $\rightarrow$  Change password in operating system
- $\rightarrow$  And so on, ...

How can we design to avoid such abuses?

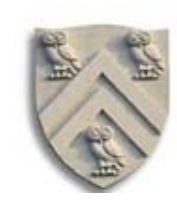

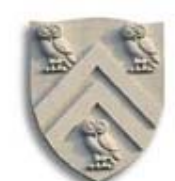

#### $\rightarrow$  Where? What programs need access to it?

- $\rightarrow$  Kernel of a good thought here
- $\rightarrow$  Should only use set! on local objects

• Hide address-book in a local inside the program

- Hide functions together inside a local defining address-book
	- $\rightarrow$  Gives them all access to address-book
	- $\rightarrow$  Gives chance to initialize address-book
	- $\rightarrow$  How do we invoke the various programs?

COMP 210, Spring 2002 13

#### Hiding data

Try something like

(define address-interface (local [ (define address-book empty) (define (lookup-number who)  $( ...)$  (define (add-to-address-book who phone)  $( ...)$  (define (change-number who phone)  $( ...)$ … what should this program return? … ))

((first (rest address-interface)) 'Tim 7133485185)

# Hiding data

Possible solutions

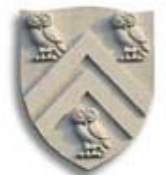

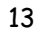

# Hiding data

Options for address-interface

- 1. List of functions
	- (list lookup-number add-to-address-book changenumber)
	- Does not scale
		- Works at 3 functions, not at 20
		- User must remember ordinal position
	- Terrible, counter-intuitive interface
		- What do you type for change-number?
	- No good rationalization for it
		- Function that returns a list of functions?
		- This does not sound like COMP 210

COMP 210, Spring 2002 15

Hiding data

Options for address-interface

- 2. Return one program
	- It should map symbol -> program

```
(lambda(x)
(cond
   [(symbol=? 'lookup x) lookup-name]
   [(symbol=? 'add x) add-to-address-book]
   [(symbol=? 'change x) change-number]
))
```
- Now, we can instantiate address-interface and use it
- Creates private, hidden address book
- Returns a function that can be used to define accessors

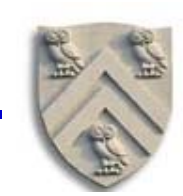

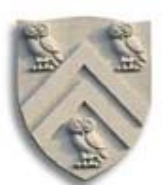

one function

Should return

# Hiding data

#### Using it

(define mybook (local [ (define address-book empty) (define (lookup-number who)  $($  ...  $)$  (define (add-to-address-book who phone)  $( ...)$  (define (change-number who phone)  $( ...)$  (lambda(x) (cond [(symbol=? 'lookup x) lookup-name] [(symbol=? 'add x) add-to-address-book] [(symbol=? 'change x) change-number] )) ))

COMP 210, Spring 2002 17

## Hiding data

#### Using it

((mybook 'add) 'Keith 7136656325)

((mybook 'lookup) 'Tim)

## Kind of awkward

(define lookup (mybook 'lookup)) (define add (mybook 'add)) (define change (mybook 'change)) (add 'Keith 7136656325) (lookup 'Tim)

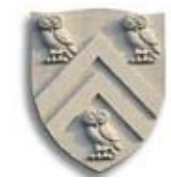

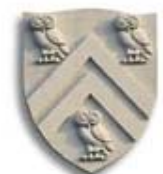